### **QEMU**

• Stosunkowo szybki emulator procesora, korzystający z tzw. dynamicznej translacji i kilku innych ciekawych technik programistycznych i optymalizacyjnych.

- **działa na procesorach procesorach:** Intel x86, AMD64, IA-64, PowerPC, Alpha, SPARC 32 and 64, ARM, S/390, M68k
- **emuluje procesory:** Intel x86, AMD64, ARM, SPARC 32 and 64, PowerPC, MIPS
- **dostępne dla s.o. hosta:** Windows, Linux, OS X, FreeBSD, BeOS
- gość osiąga zwykle 10-20% prędkości hosta

# **Dwa tryby pracy**

- emulacja pełnego systemu (włączając procesor i urządzenia peryferyjne) Może być używany do uruchamiania różnych systemów operacyjnych bez restartowania systemu bądź np. debugowania kodu systemowego
- emulacja trybu użytkownika (tylko, gdy Linux jest hostem) Potrafi uruchamiać procesy linuxowe skompilowane dla jednego procesora na innym procesorze. Może być użyty dla przeprowadzania crosskompilacji, cross-debugowania.

# **Zalety QEMU**

- wsparcie dla wielu architektur
- można zadeklarować wielogigabajtowy wirtualny napęd (drive), a obraz dysku będzie dokładnie tak duży, jak wymaga tego aktualne użycie
- można trzymać zapis ("snapshot") systemu gościa, a zmiany zapisywać zmiany do oddzielnego pliku obrazu.
- możliwość emulacji karty sieciowej
- wsparcie dla SMP (architektury wieloprocesorowej)
- narzędzia konsoli pozwalają w pełni kontrolować qemu
- wsparcie dla USB
- pełna obsługa wyjątków i przerwań

# **Wady QEMU**

- niepełne wsparcie dla MS Windows
- nie wspiera mniej popularnych platform sprzętowych
- wymaga X11 i SDL (X11 system okienkowy, obsługujący też urządzenia wejściowe, SDL - Simple DirectMedia Layer - biblioteka ułatwiająca pisanie gier i programów multimedialnych)
- nie do końca pełna obsługa rozkazów architektury x86

### **Dynamiczna translacja**

- Technika poprawiania wydajności
- Dynamiczny translator, w trakcie wykonywania kodu, dokonuje konwersji instrukcji emulowanego procesora na zbiór instrukcji hosta
- Otrzymany kod binarny jest przechowywany w cache'u, tak, że może być używany wielokrotnie
- Korzyść w porównaniu z interpreterem jest taka, że instrukcje są sprowadzane i odkodowywane tylko raz
- Ciekawym ulepszeniem zastosowanym w QEMU jest łączenie kawałków kodu maszynowego generowanego offline przez kompilator C – technika mikrooperacji

### **Technika mikrooperacji**

- Instrukcje emulowanego procesora rozdzielane są na kilka prostszych instrukcji nazywanych mikrooperacjami.
- Każda z nich jest implementowana przez mały kawałek kodu w C. Ten niewielki kod źródłowy w C jest kompilowany przez GCC.
- Kod maszynowy, powstały po jego skompilowaniu, może juz być wielokrotnie używany do tłumaczenia w miejscu danej instrukcji.
- Osiągamy korzyści w wydajności i przenośności na inne platformy

# **Samomodyfikujący się kod**

- W architekturze x86 aplikacje nie mają mechanizmu sygnalizacji, że kod jest modyfikowany.
- Podstawowy pomysł ustawienie odpowiednich stron pamięci hosta na "tylko do odczytu" (mprotect()).
- Gdy podejmowana jest próba zapisu na tej stronie, podnoszony jest SEGV.
- QEMU rozpoznaje wtedy, że należy unieważnić cały przetłumaczony kod, składowany na tej stronie i znów umożliwić zapisywanie na niej. Wiemy też, który fragment kodu należy przetłumaczyć raz jeszcze.
- Poprawne i efektywne dzięki utrzymywaniu listy przetłumaczonych bloków.

# **Zarządzanie pamięcią**

QEMU udostępnia dwa tryby:

- do symulacji MMU gościa używa jednostki zarządzania pamięcią gospodarza (używa mmap()). Działa tak długo, jak emulowany system operacyjny nie używa rejonu zarezerwowanego dla hosta. Działa szybko dość szybko, ale brak rozdzielenia między pamięcią hosta i gościa zagraża bezpieczeństwu danych.
- by móc uruchomić jakikolwiek system, QEMU może używać MMU, tworzonego przez oprogramowanie. W tym trybie tłumaczenie adresu wirtualnego na fizyczny dokonuje się przy każdym dostępie do pamięci. Działa wolniej, ale zapewnia separację przestrzeni adresowej hosta i gościa.

#### **Acceleration Module**

- Moduł kqemu (QEMU Accelerator) około pięciokrotnie przyspiesza pracę QEMU, zbliżając się tym samym do prędkości natywnej wykonywania.
- Jest to możliwe, dzięki temu że znaczna część kodu jest uruchamiana od razu na procesorze hosta. Emuluje się tylko instrukcje trybu jądra i trybu rzeczywistego. Zasada działania jest podobna jak u przedstawicieli wirtualizacji (Virtual PC, VMware)
- Na razie przeznaczony tylko dla nowszych wersji Linuxa i Windows 2000/XP

### **Uruchamianie**

#### • tworzenie pustego wirtualnego dysku qemu-img.exe create -f qcow hda.img 3G

#### • instalowanie systemu

qemu.exe -L . -cdrom "\\.\D:" -hda hda.img -m 256 -boot d qemu.exe -L . -cdrom my\_os\_install.iso -hda hda.img -m 256 -boot d

#### ● uruchamianie akceleratora

net start kqemu

#### ● uruchamianie

qemu.exe -L . -hda hda.img -m 256 -kernel-kqemu

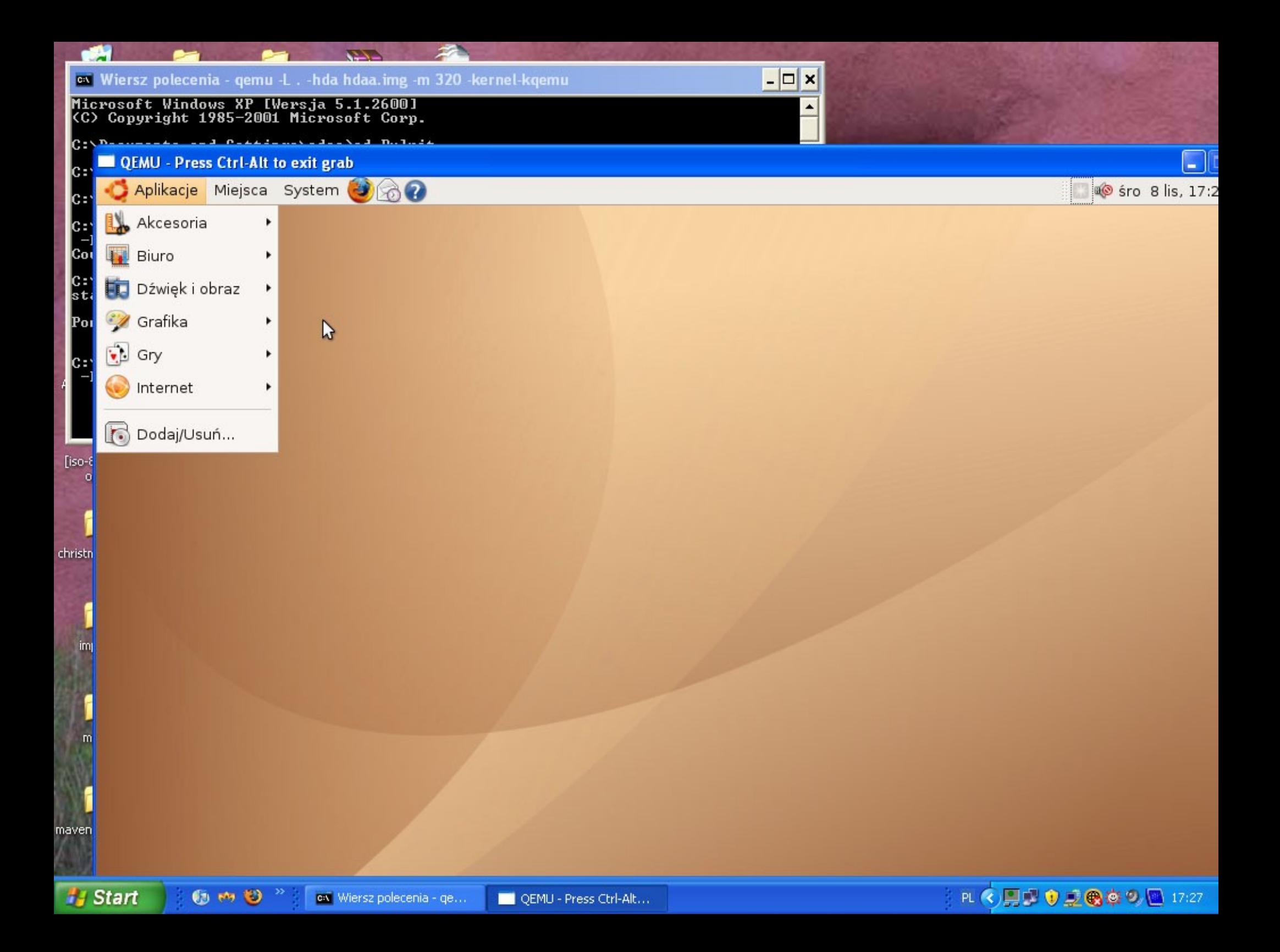

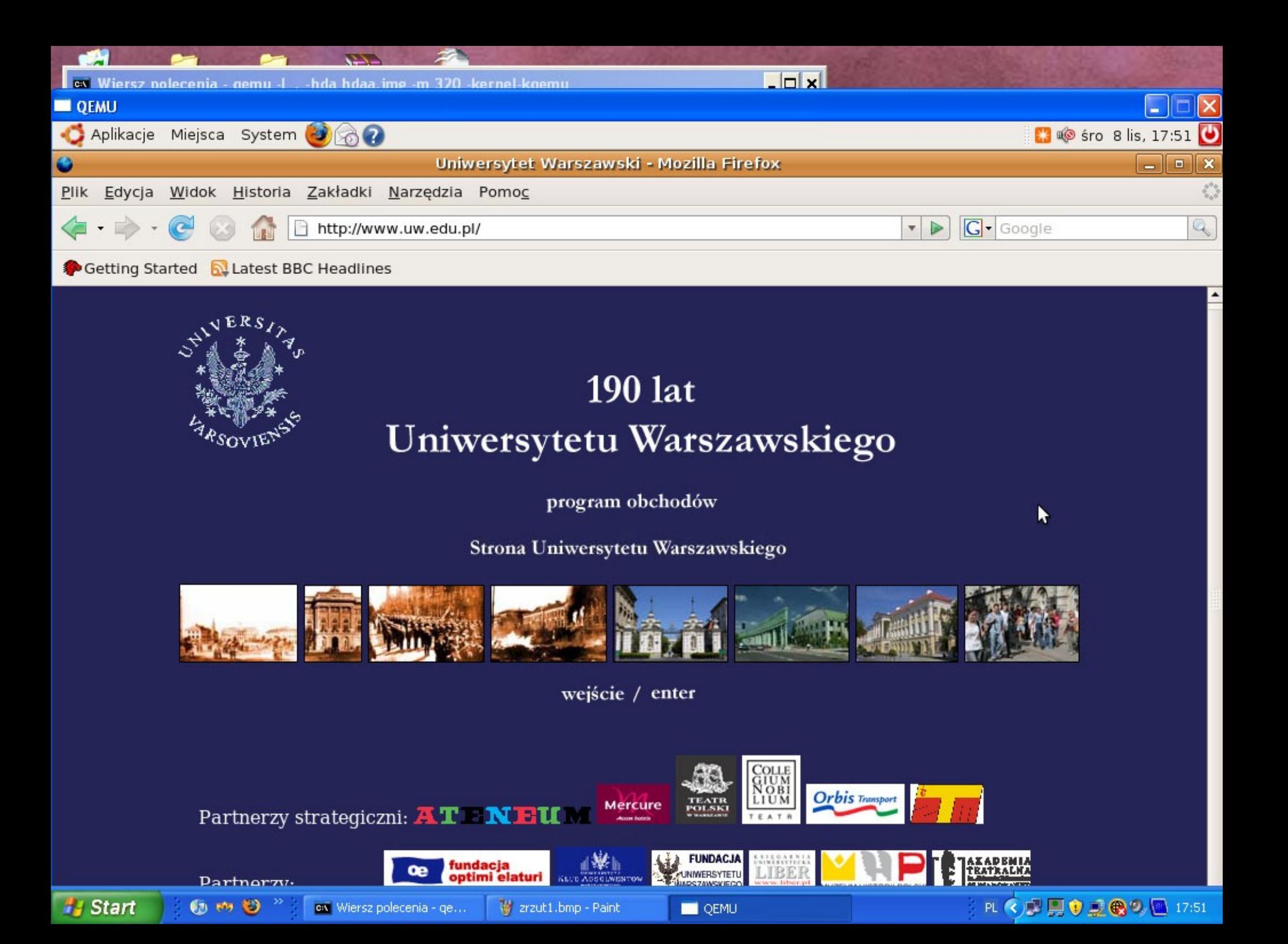

# **Bibliografia**

- **QEMU, a Fast and Portable Dynamic Translator** http://www.usenix.org/publications/library/proceedings/usenix05/tech/free nix/full\_papers/bellard/bellard\_html/index.html
- **QEMU Documentation** <http://fabrice.bellard.free.fr/qemu/user-doc.html>
- **Wikipedia** <http://en.wikipedia.org/wiki/QEMU>